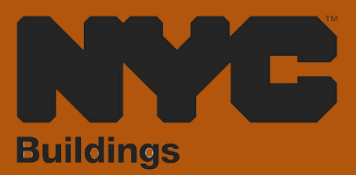

# INDUSTRY PORTAL STEP-BY-STEP GUIDE **HOW TO FILE A** PIPS REPORT

The following Step-by-Step Guide will outline the steps applicable to completing a Periodic Inspection of Parking Structure (PIPS) Report in DOB NOW: *Safety.*

#### **HELPFUL LINKS**

 $\Box$ 

YouTube.com/DOBNOW

NYC.gov/DOBNOWINFO

NYC.gov/DOBNOWHELP

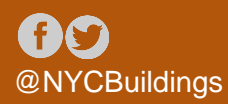

**DOB** 

**SAFETY** 

**NOW** 

# **Contents**

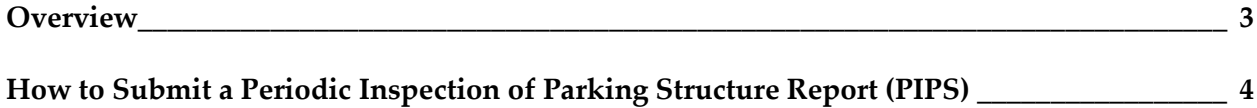

## <span id="page-2-0"></span>**Overview**

This step-by-step guide will provide applicants with a systematic understanding of how to complete a a Parking Structure ID Request in DOB NOW: *Safety.*

### **Requirements**

- Parking Structure activities will be available in DOB NOW: Safety as of April 17, 2023.
- A Parking Structure is defined as a building or portion of a building used for the parking or storage of motor vehicles and an open or enclosed parking garage as defined in the New York City Building Code.
- Parking Structures must be inspected for safety once every 6 years by a Qualified Parking Structure Inspector (QPSI).
- After performing the inspection, the QPSI must log into DOB NOW: Safety and file a **Periodic Inspection of Parking Structure (PIPS) Report**. This document will explain how to do so.

## <span id="page-3-0"></span>**How to Submit a Periodic Inspection of Parking Structure Report (PIPS)**

To initiate a Periodic Inspection of Parking Structure Report, the Qualified Parking Structure Inspector must:

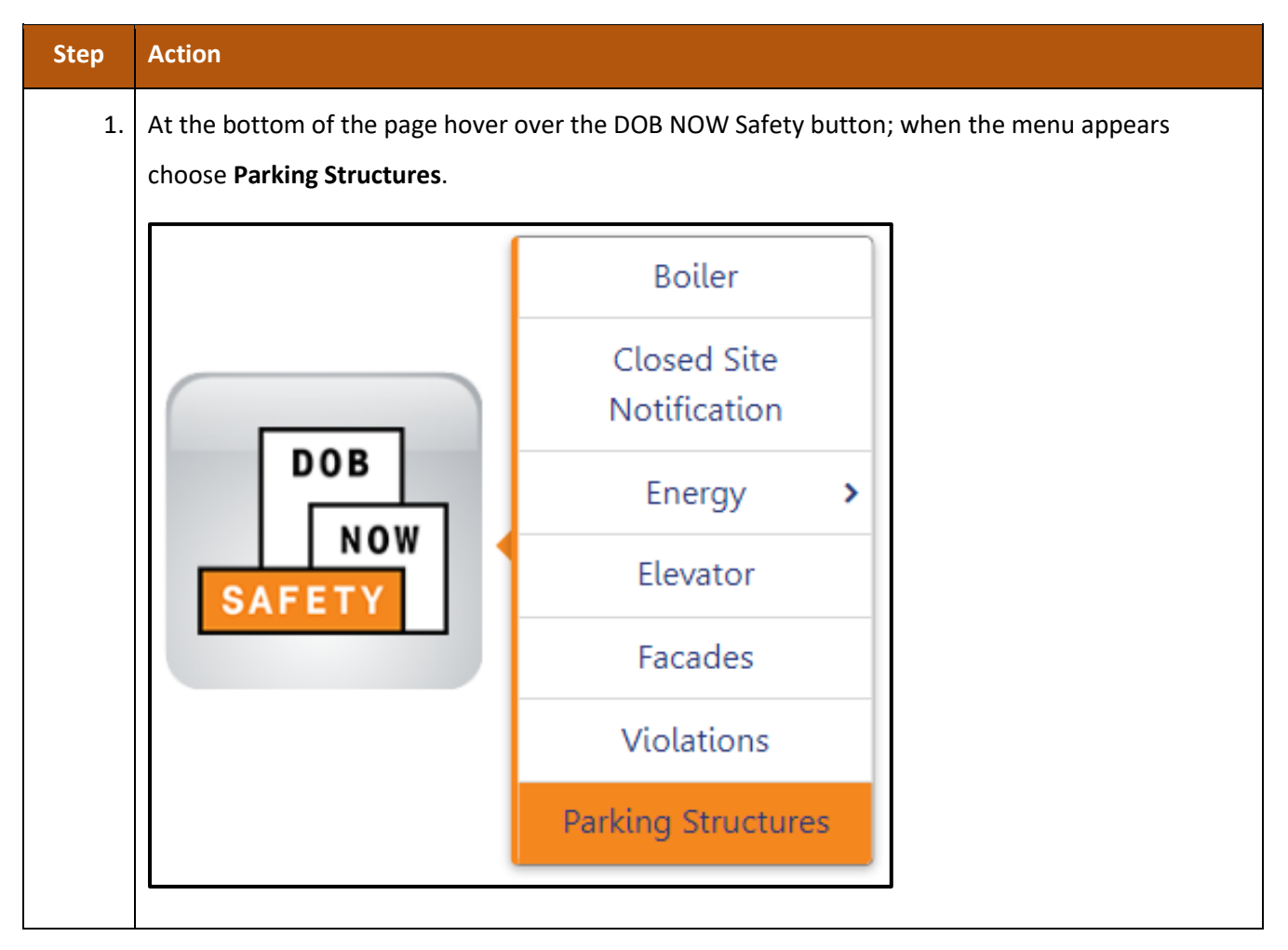

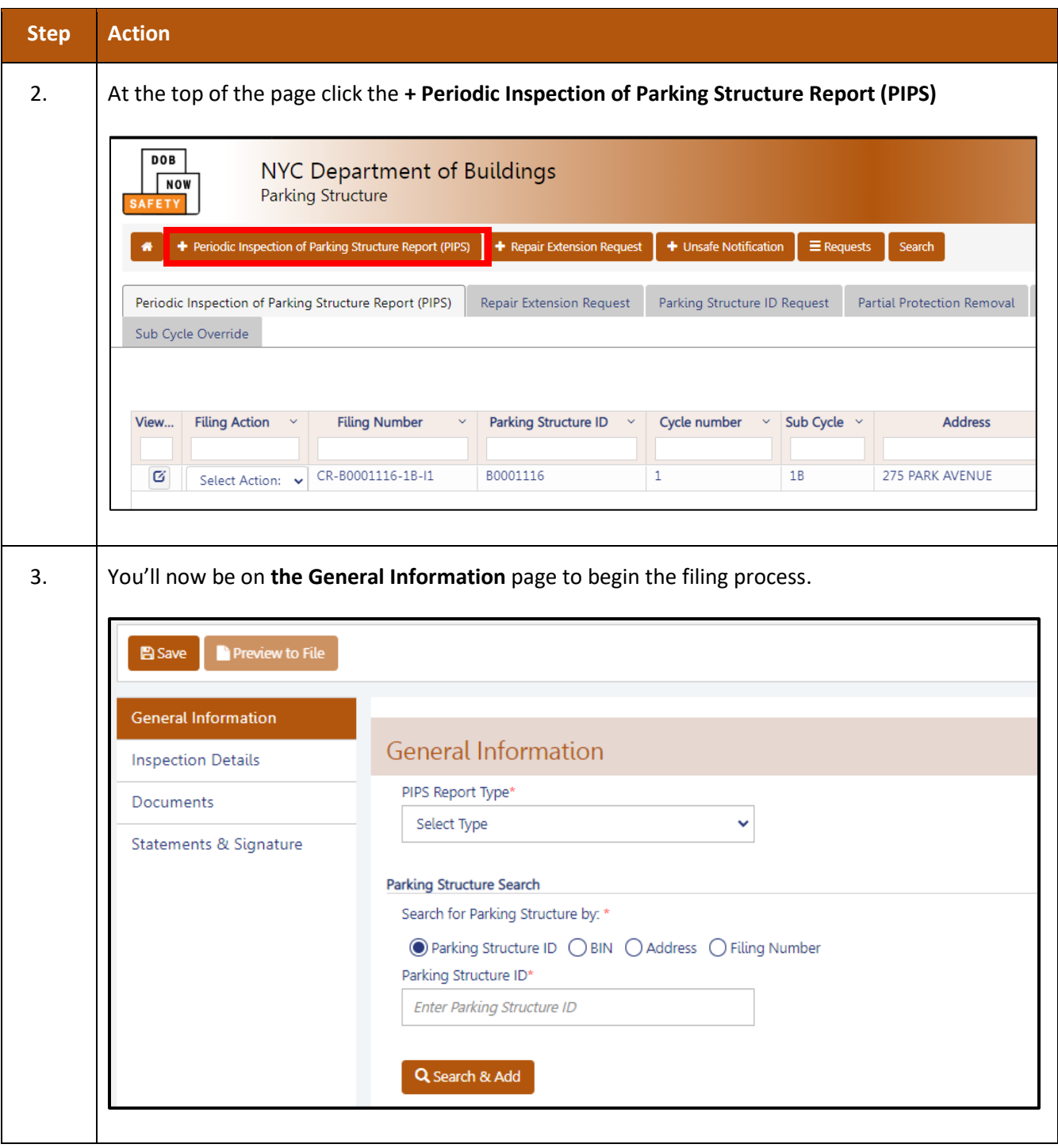

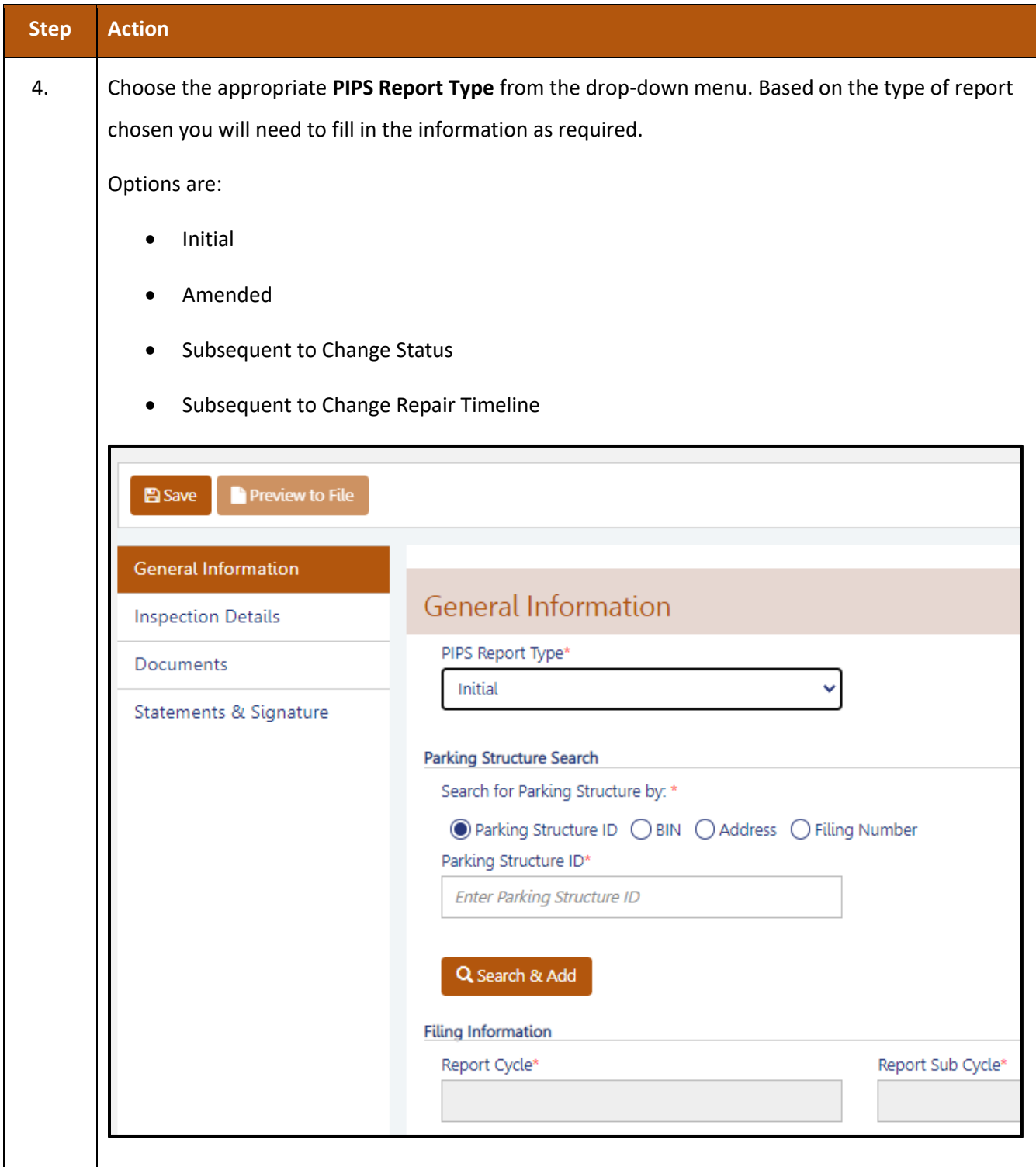

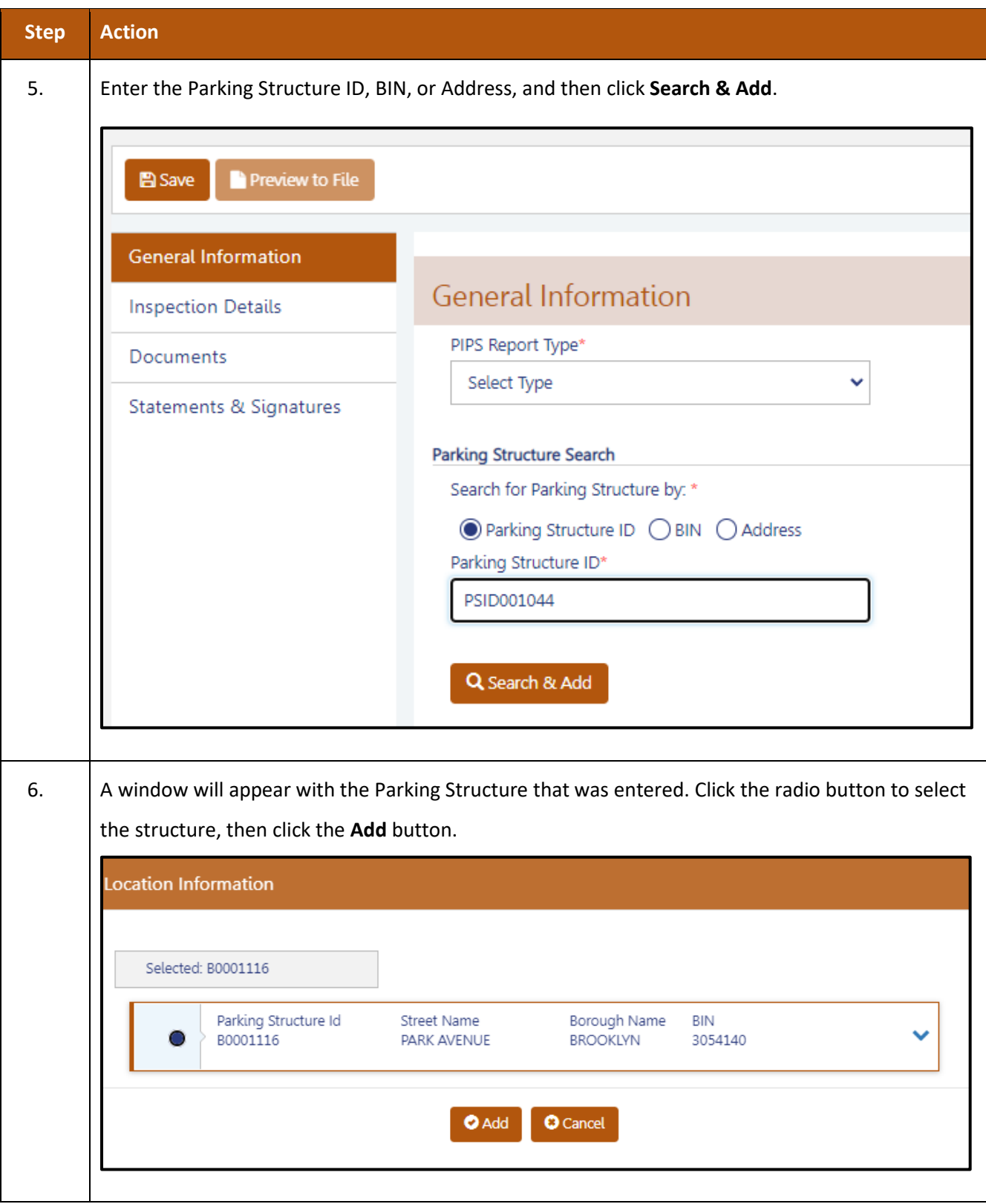

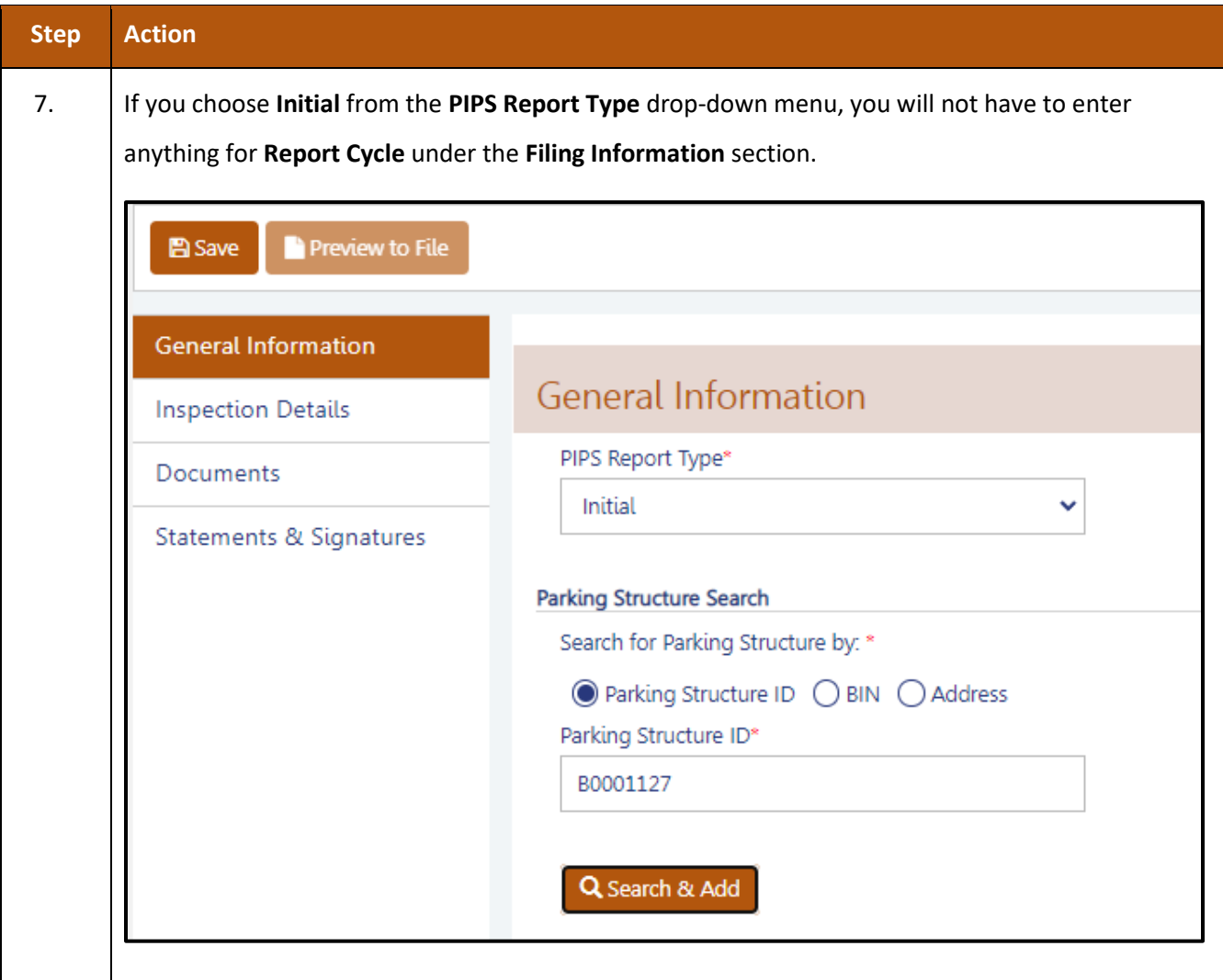

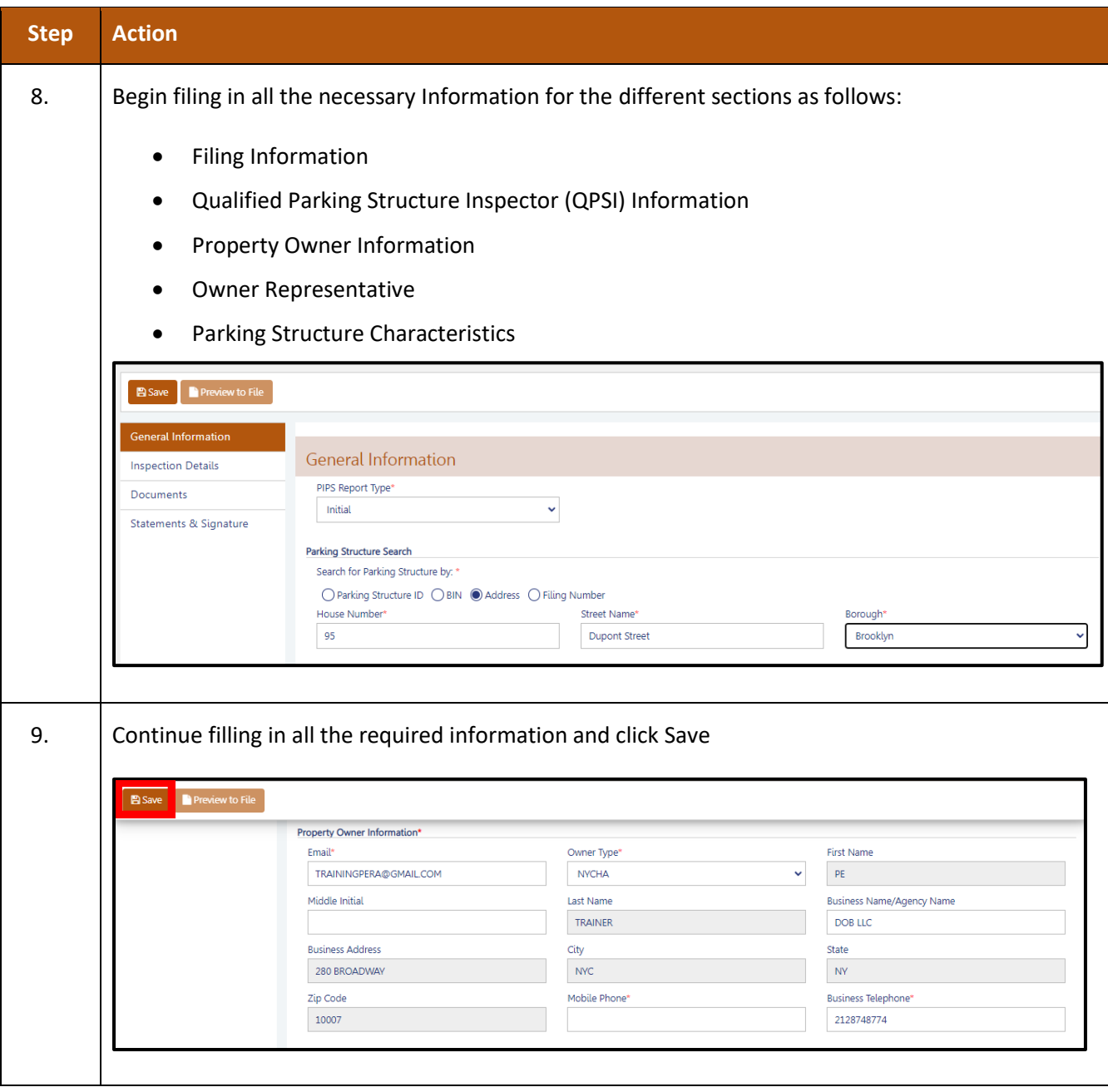

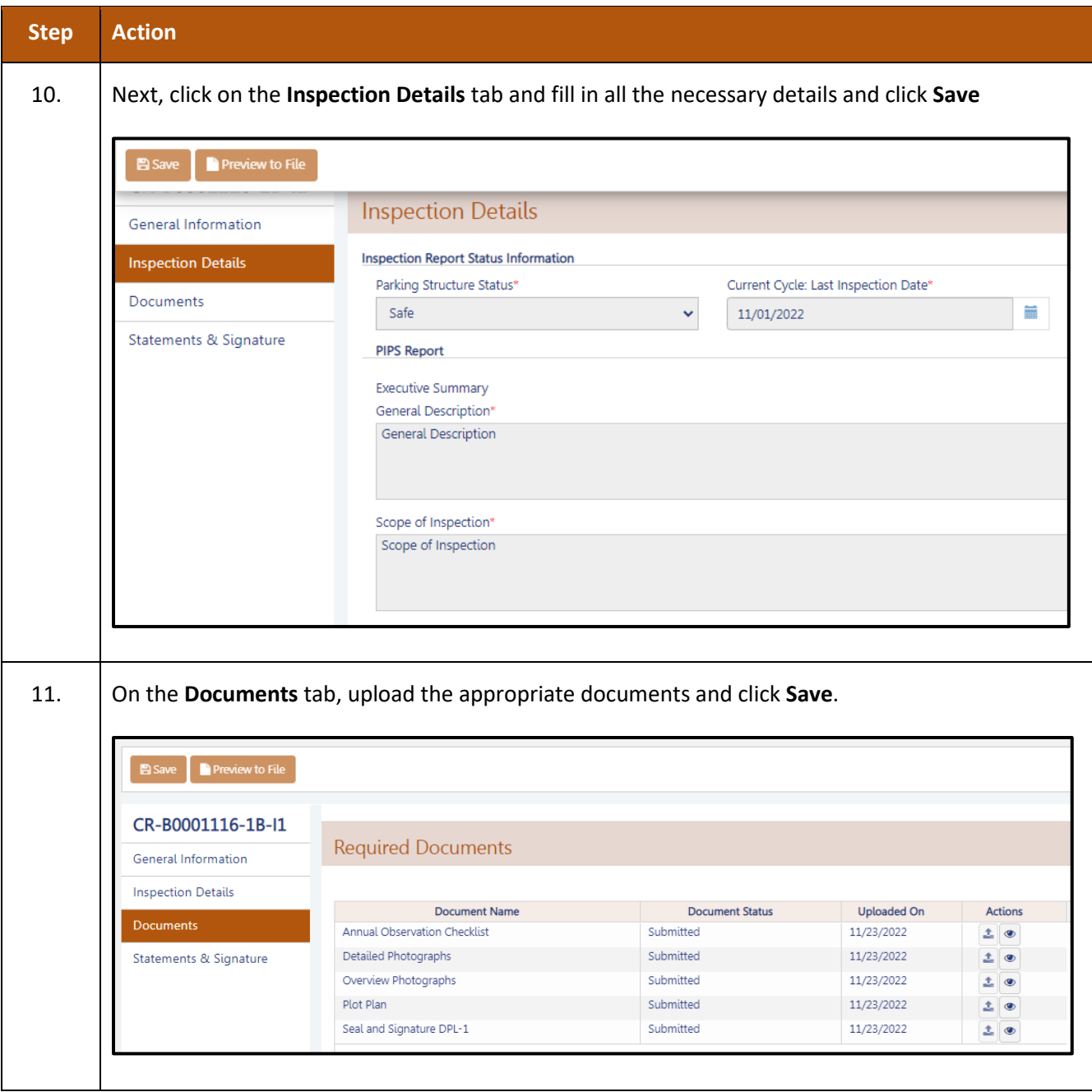

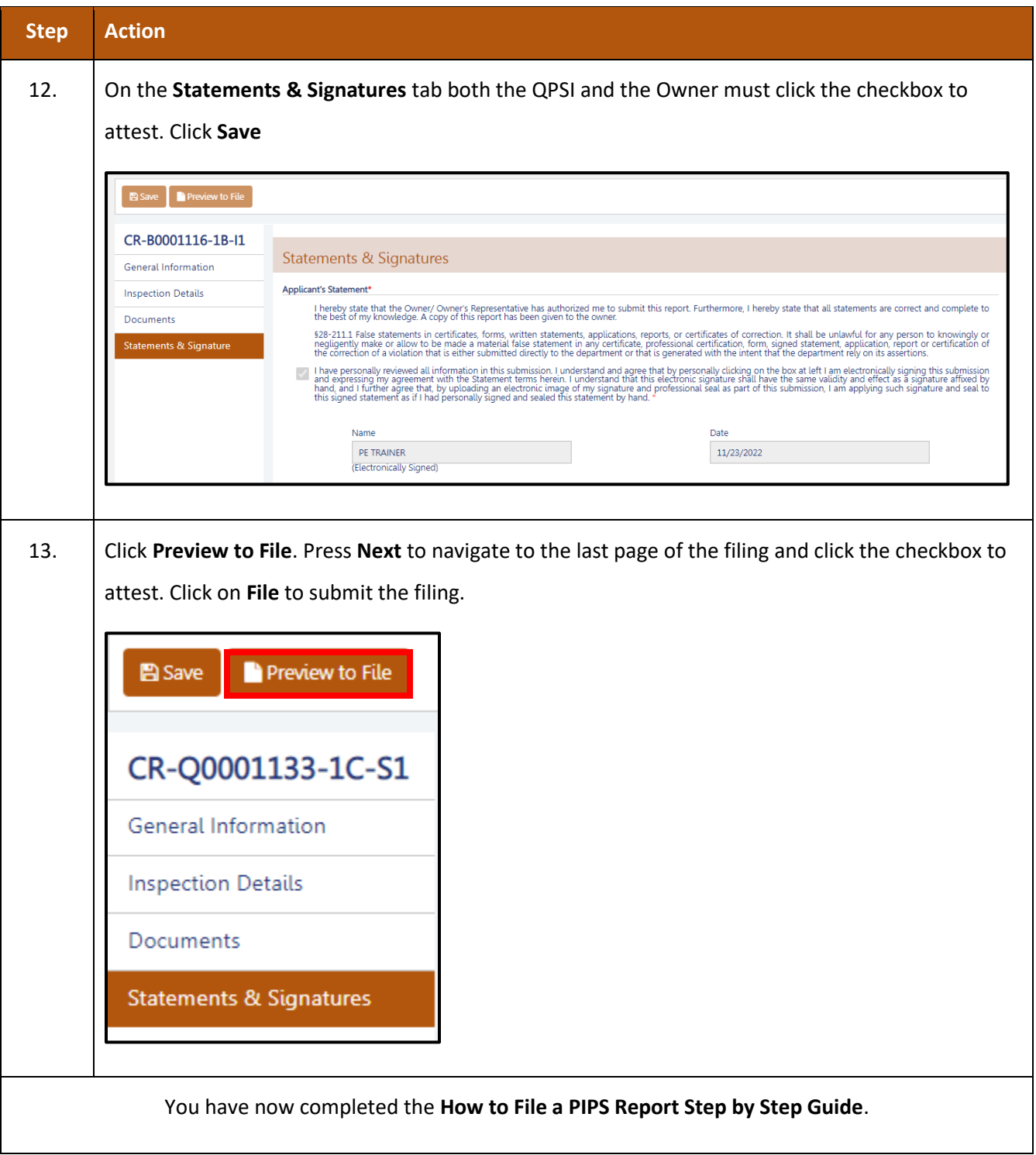